## **HOW TO SUBMIT RESEARCH PLAN**

## **E-Community >Postgraduate Student>Research Plan>Research Plan Study**

## **Example:**

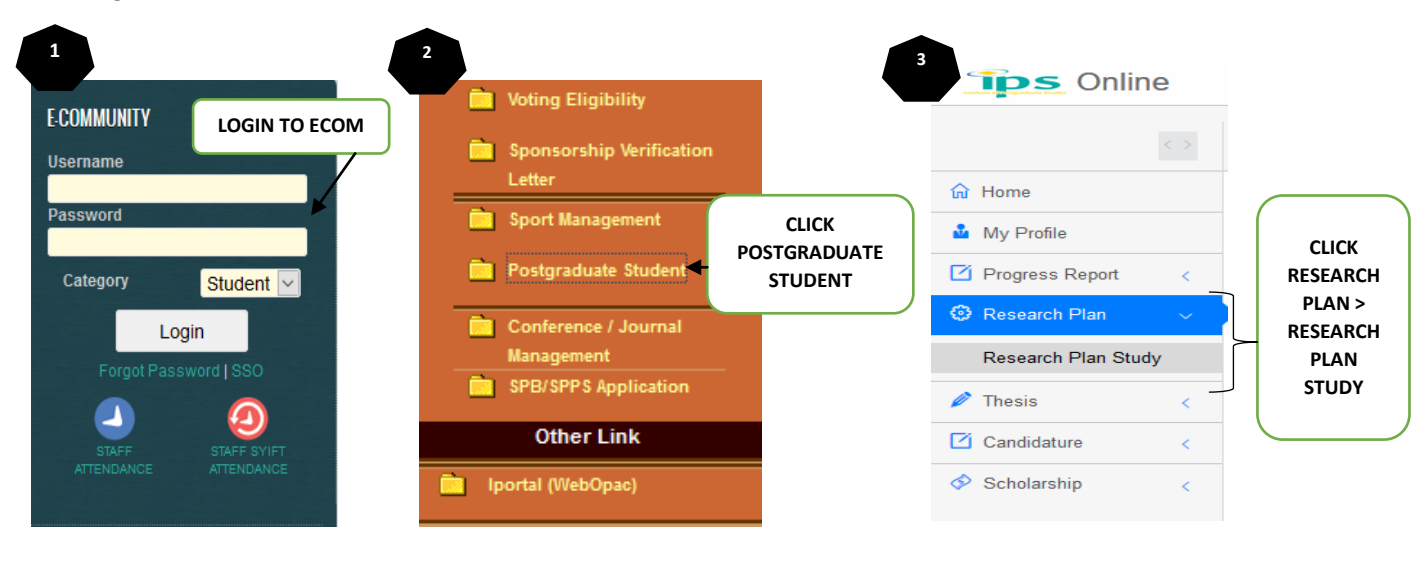

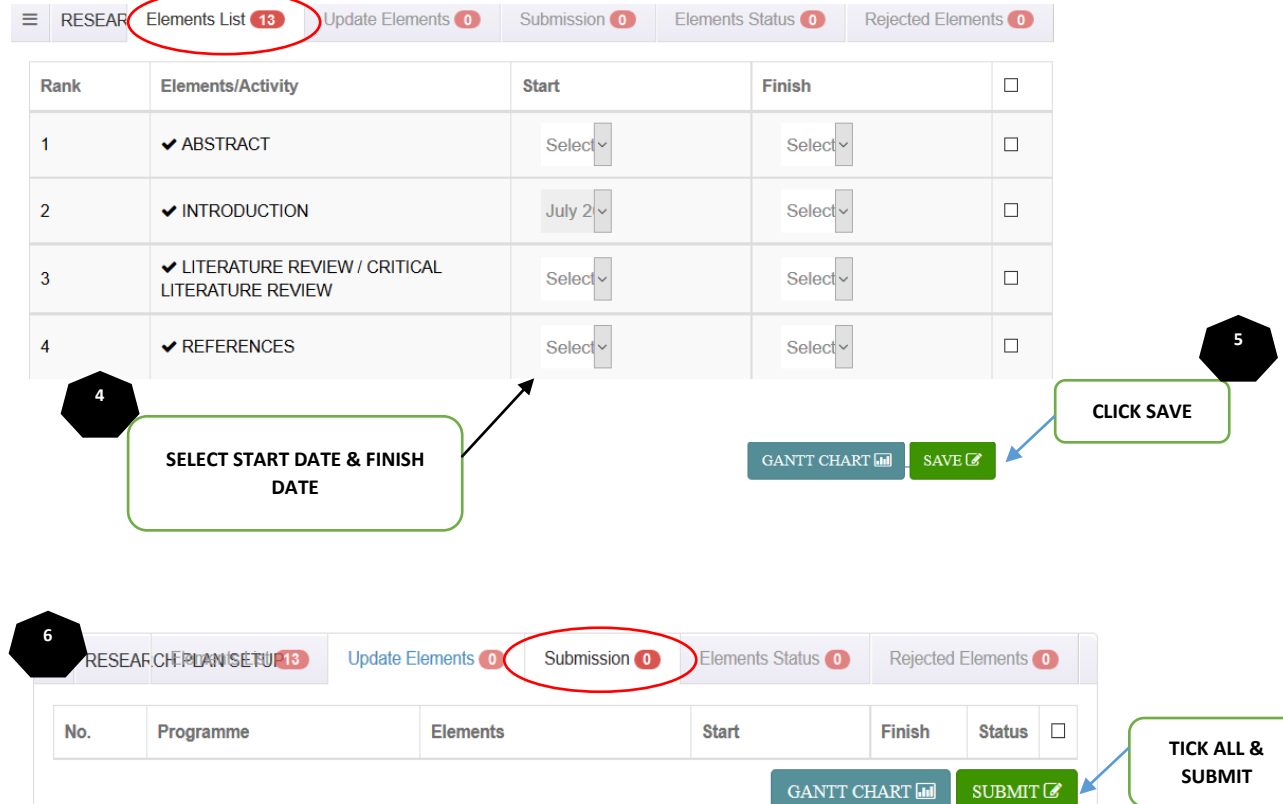